## **TIPS IFT**

## **Consejos de Seguridad para** Descargar Aplicaciones Móviles

**1.**

Descarga las aplicaciones desde la tienda oficial del sistema operativo de tu dispositivo móvil (Windows Store, App Store o Google Play Store).

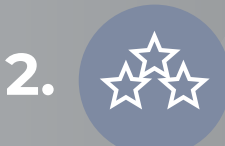

Lee la calificación, críticas y reseñas de la aplicación que deseas descargar, esto te permitirá saber si ha presentado problemas.

**3.**

Consulta los permisos de la aplicación cuando la instalas o actualizas y ten cuidado de aquellas que te piden más permisos de los necesarios.

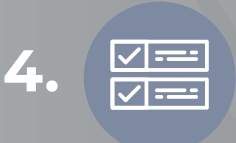

Consulta términos, condiciones y políticas de uso de cada aplicación que descargas, ya que te permitirá saber qué información utilizan y de qué forma la protegen.

Revisa la información del desarrollador de la aplicación, verifica qué otras aplicaciones ha creado y cerciórate que se trate de un desarrollador confiable.

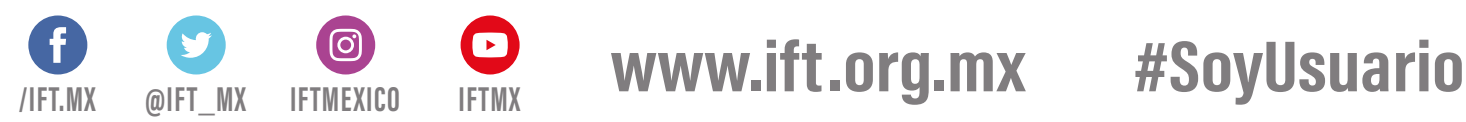

**5.**

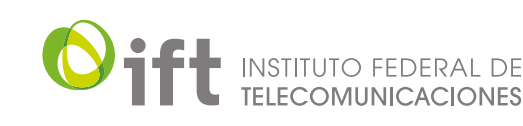